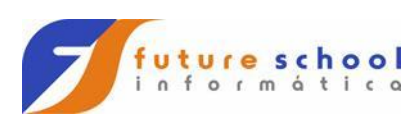

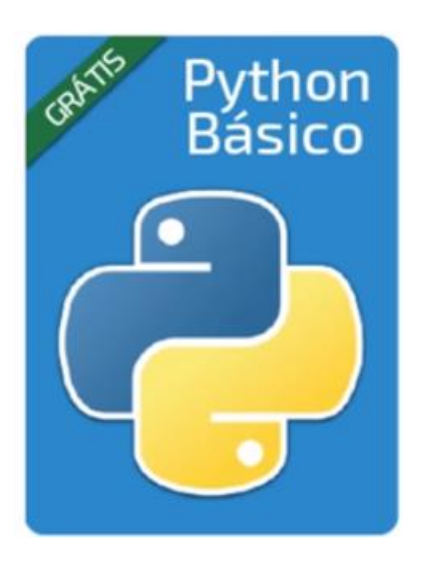

Nesta aula veremos:

1- Pacote pandas, lista e planilha excel.

```
import pandas as pd 
lista = []lista1 = []lista2 = []i = 1for contador in range(61):
    lista += [0]planilha = pd.read_excel("c:\Python\mega_sena.xlsx")
while i < len(planilha): 
    for numero in range(61):
        if planilha['num1'] [i] == numero:
            valor = lista[planilha['num1'] [i]]
            lista[numero] = valor + 1
        if planilha['num2'] [i] == numero: 
            valor = lista[planilha['num2'] [i]]
            lista[numero] = valor + 1
        if planilha['num3'] [i] == numero: 
            valor = lista[planilha['num3'] [i]]
            lista[numero] = valor + 1if planilha['num4'] [i] == numero: 
            valor = lista[planilha['num4'] [i]]
```

```
FUTURE SCHOOL – Cursos de Computação
  WWW.OSASCONAMAO.COM.BR/CURSOSC
```

```
Página 1 de 2
```
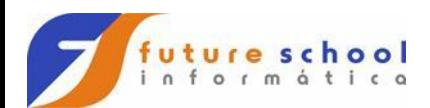

```
lista[numero] = valor + 1
        if planilha['num5'] [i] == numero: 
            valor = lista[planilha['num5'] [i]]
            lista[numero] = valor + 1
        if planilha['num6'] [i] == numero: 
            valor = lista[planilha['num6'] [i]]
            lista[numero] = valor + 1
    print("link - > " , i)i = i + 1for contador in range(61):
    if contador != 0:
        item = ['0 numero " + str(contador) + " Saiu " + str(lista[contador]) + "
vezes"]
        lista1 += item
        lista2 += [{"Contados": str(lista[contador]), "Numero": str(contador)} ]
for contador in range(60):
    item = lista1[contador]
    print(item)
lista2.sort() 
dados = pd.DataFrame(data = lista2)
dados.to_excel("c:\python\Mega_nova.xlsx")
```
**FUTURE SCHOOL – Cursos de Computação**

WWW.OSASCONAMAO.COM.BR/CURSOSC Página 2 de 2